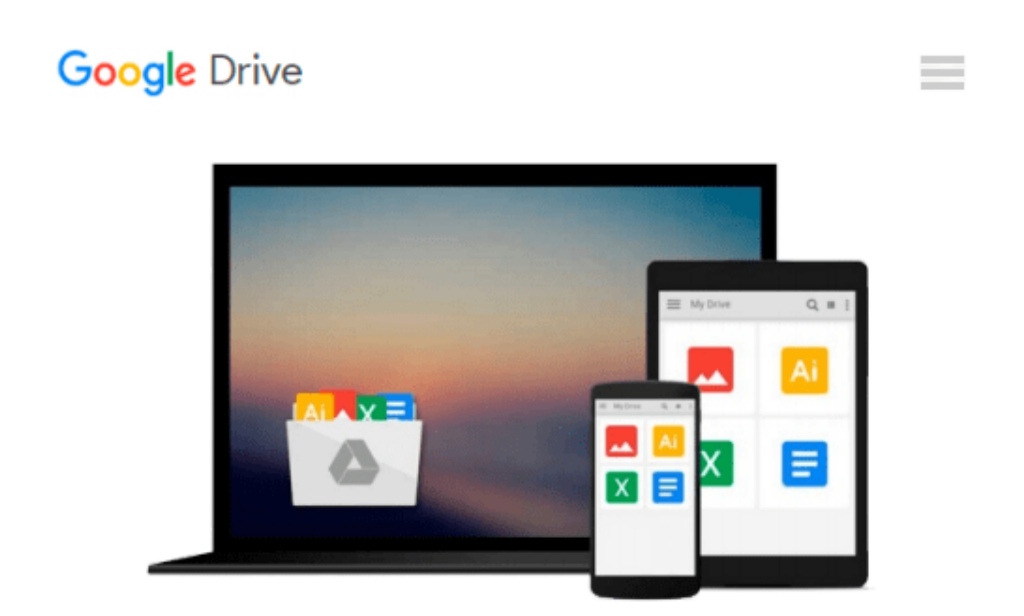

# **Workbook to Accompany Introduction to Biostatistical Applications in Health Research with Microsoft Office Excel**

*Robert P. Hirsch*

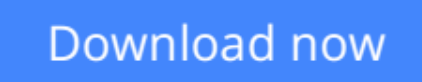

[Click here](http://zonebook.me/go/read.php?id=1119089867) if your download doesn"t start automatically

### **Workbook to Accompany Introduction to Biostatistical Applications in Health Research with Microsoft Office Excel**

Robert P. Hirsch

**Workbook to Accompany Introduction to Biostatistical Applications in Health Research with Microsoft Office Excel** Robert P. Hirsch

*Workbook to accompany Introduction to Biostatistical Applications in Health Research with Microsoft Office Excel—*practical and methodological approach to the statistical logic of biostatistics in the field of health research.

**<u>[Download](http://zonebook.me/go/read.php?id=1119089867)**</u> [Workbook to Accompany Introduction to Biostatistic ...pdf](http://zonebook.me/go/read.php?id=1119089867)

**[Read Online](http://zonebook.me/go/read.php?id=1119089867)** [Workbook to Accompany Introduction to Biostatist ...pdf](http://zonebook.me/go/read.php?id=1119089867)

#### **From reader reviews:**

#### **Jamie Arellano:**

Information is provisions for people to get better life, information these days can get by anyone from everywhere. The information can be a expertise or any news even an issue. What people must be consider whenever those information which is from the former life are difficult to be find than now is taking seriously which one would work to believe or which one the particular resource are convinced. If you have the unstable resource then you obtain it as your main information it will have huge disadvantage for you. All those possibilities will not happen inside you if you take Workbook to Accompany Introduction to Biostatistical Applications in Health Research with Microsoft Office Excel as your daily resource information.

#### **Edward Crosley:**

The e-book with title Workbook to Accompany Introduction to Biostatistical Applications in Health Research with Microsoft Office Excel has a lot of information that you can understand it. You can get a lot of profit after read this book. This book exist new information the information that exist in this book represented the condition of the world today. That is important to yo7u to be aware of how the improvement of the world. This specific book will bring you with new era of the syndication. You can read the e-book on your smart phone, so you can read this anywhere you want.

#### **Ruth Westlund:**

Playing with family in a park, coming to see the ocean world or hanging out with friends is thing that usually you might have done when you have spare time, subsequently why you don't try factor that really opposite from that. 1 activity that make you not experience tired but still relaxing, trilling like on roller coaster you are ride on and with addition info. Even you love Workbook to Accompany Introduction to Biostatistical Applications in Health Research with Microsoft Office Excel, it is possible to enjoy both. It is fine combination right, you still need to miss it? What kind of hangout type is it? Oh can occur its mind hangout men. What? Still don't get it, oh come on its referred to as reading friends.

#### **Lorna Dews:**

Would you one of the book lovers? If so, do you ever feeling doubt if you find yourself in the book store? Attempt to pick one book that you never know the inside because don't determine book by its deal with may doesn't work the following is difficult job because you are afraid that the inside maybe not seeing that fantastic as in the outside seem likes. Maybe you answer could be Workbook to Accompany Introduction to Biostatistical Applications in Health Research with Microsoft Office Excel why because the wonderful cover that make you consider in regards to the content will not disappoint an individual. The inside or content is definitely fantastic as the outside or maybe cover. Your reading 6th sense will directly direct you to pick up this book.

**Download and Read Online Workbook to Accompany Introduction to Biostatistical Applications in Health Research with Microsoft Office Excel Robert P. Hirsch #CXH75U2S0OP**

## **Read Workbook to Accompany Introduction to Biostatistical Applications in Health Research with Microsoft Office Excel by Robert P. Hirsch for online ebook**

Workbook to Accompany Introduction to Biostatistical Applications in Health Research with Microsoft Office Excel by Robert P. Hirsch Free PDF d0wnl0ad, audio books, books to read, good books to read, cheap books, good books, online books, books online, book reviews epub, read books online, books to read online, online library, greatbooks to read, PDF best books to read, top books to read Workbook to Accompany Introduction to Biostatistical Applications in Health Research with Microsoft Office Excel by Robert P. Hirsch books to read online.

### **Online Workbook to Accompany Introduction to Biostatistical Applications in Health Research with Microsoft Office Excel by Robert P. Hirsch ebook PDF download**

**Workbook to Accompany Introduction to Biostatistical Applications in Health Research with Microsoft Office Excel by Robert P. Hirsch Doc**

**Workbook to Accompany Introduction to Biostatistical Applications in Health Research with Microsoft Office Excel by Robert P. Hirsch Mobipocket**

**Workbook to Accompany Introduction to Biostatistical Applications in Health Research with Microsoft Office Excel by Robert P. Hirsch EPub**